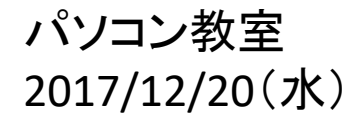

# 2018年の オリジナルカレンダーの作成

吉岡 芳夫

#### 検索ツールァ

### 【2018年】カレンダー(印刷用) テンプレート《無料・ダウン...

matome.naver.jp/odai/2149109548581360501 - キャッシュ 2017年4月2日 - 無料で使える2018年カレンダーのまとめです。印刷用のカレン ダーを無料で配布しているサイトおよびそのサイトから厳選したカレンダーを紹介し ています。2018年のカ...

#### 2018年 カレンダー 無料テンプレートの画像(2,930,000件)

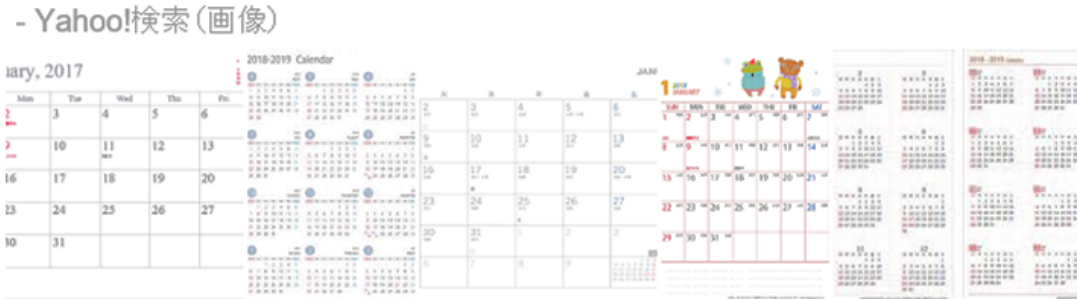

#### 2018 年度カレンダー 特集 - 無料テンプレート公開中 - Mi...

www.microsoft.com/ja-jp/office/pipc/.../default.aspx - キャッシュ 2018 年は Office で作った、オリジナル カレンダーとスケジュールでハッピーな日 を!

#### 2018(2019)年カレンダー 無料ダウンロード・印刷|ハッ...

happyprintable.com/hp-calendardesign2018.html - キャッシュ 2018(2019)年カレンダー 和モダン カレンダー 無料ダウンロード・印刷: 2018(201 9)年モノクロ・タイポグラフィカレンダー無料ダウンロード・印刷: 2018(2019)年北 欧風 ブルーグリーン カレンダー 無料ダウンロード・印刷: 2018 (2019)年 chicピン

まず、インターネットから、 無料のカレンダー作成を検 索で探す。

「2018年 カレンダー 無料テ ンプレート」と入力する。

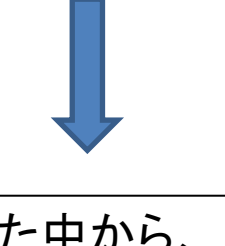

表われた中から、 Office ソフトを使った 2018年度カレンダー 特集ー 無料テンプレート公開中を クリックする。

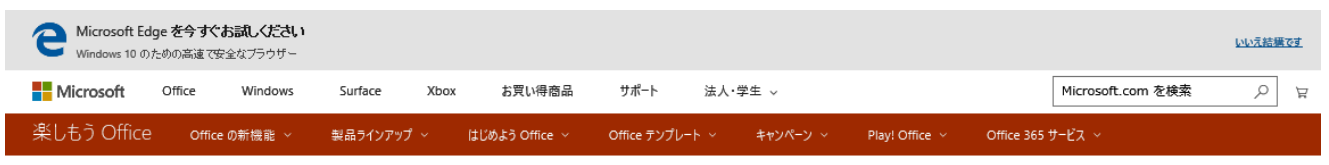

ホーム > Office テンプレート > カレンダー 特集

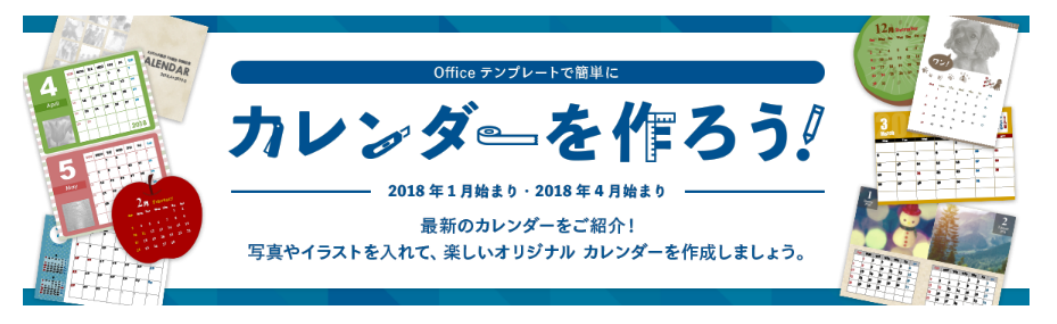

2018 年は Office で作った、オリジナル カレンダーでハッピーな毎日を! 壁掛けタイプやオフィスで使える卓上タイプをはじめ、スマホやタブレットでも使えるデジタルカレンダーも! 好きな写真を挿入して、来年もウキウキ・ワクワク、充実した毎日を過ごせるカレンダーを作りましょう!

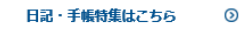

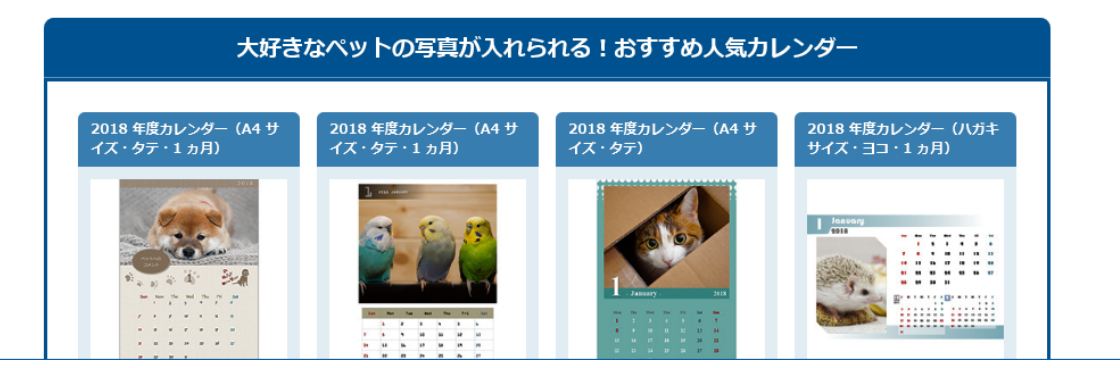

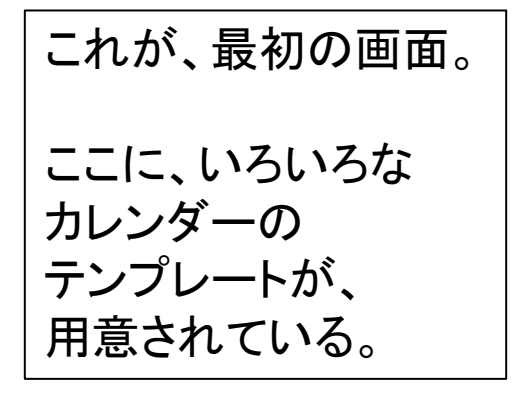

用意されているテンプレートの一覧

ホーム > Office テンプレート > テンプレート検索結果

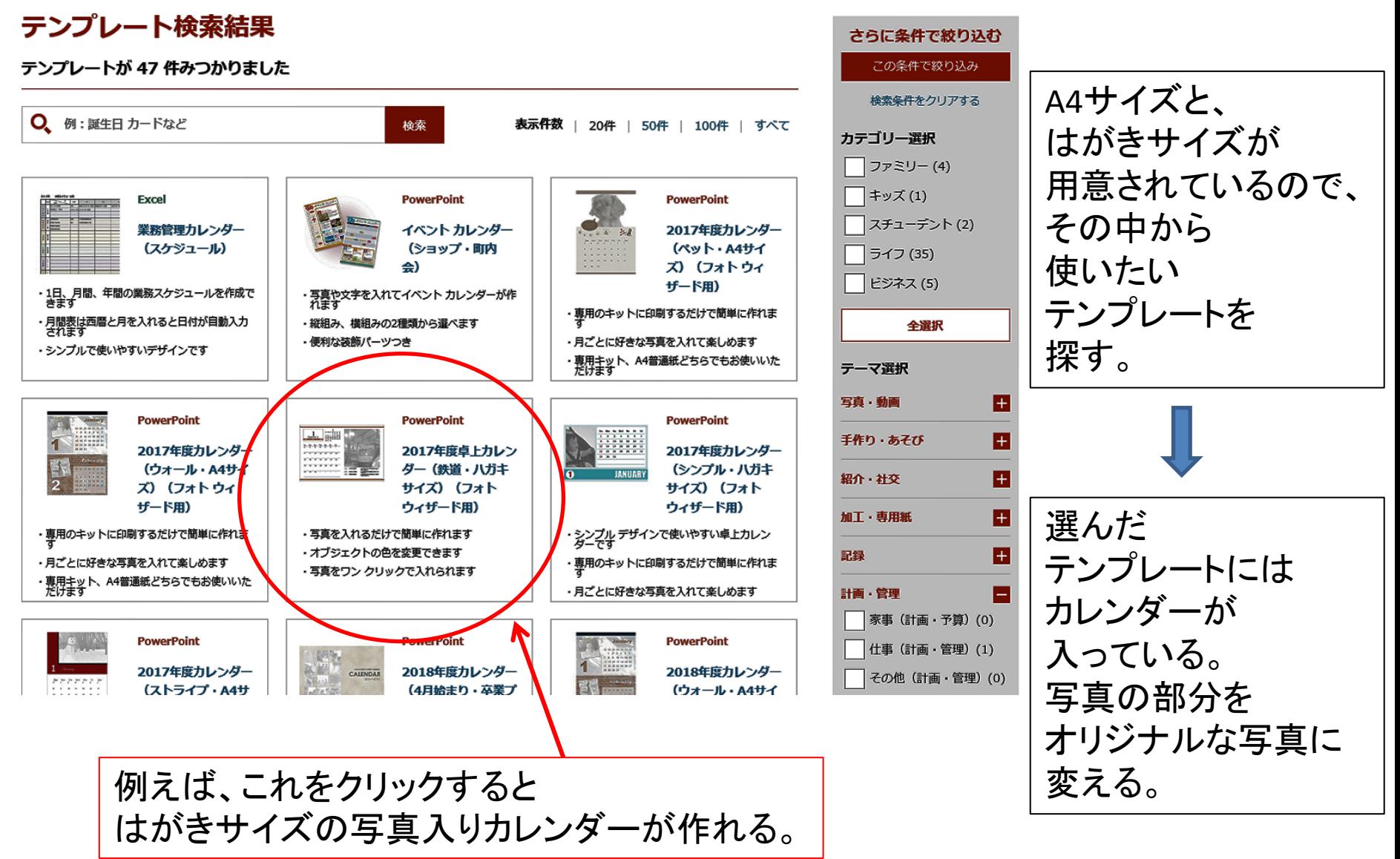

ホーム > Office テンプレート > テンプレート検索結果 > 計画・管理 > カレンダー > 2018年度卓上カレンダー (鉄道・八ガキサイズ)

#### 2018年度卓上カレンダー (鉄道・八ガキサイズ)

2018年版カレンダーの鉄道バージョンのテンプレートです。好きな写真を入れるだけで簡単にカレンダーが完成します。さらに、各月ごとに鉄道 にちなんだ歴史が記載されているので、鉄道ファンには嬉しいテンプレートです。

#### テンプレートイメージ

January

 $\bullet$ 

 $17$ 18. 19  $26$ 

30 31 1

 $\mathbf{14}$ 

. . . .

 $10$  11 12 13

 $2$ 

鉄道ファン必見! 2018年版カレンダー 鉄道バージョンの登場!

- 写真を入れるだけで簡単に作れます ■ オブジェクトの名で変更できます
- 写真でワン クリックで入れられます

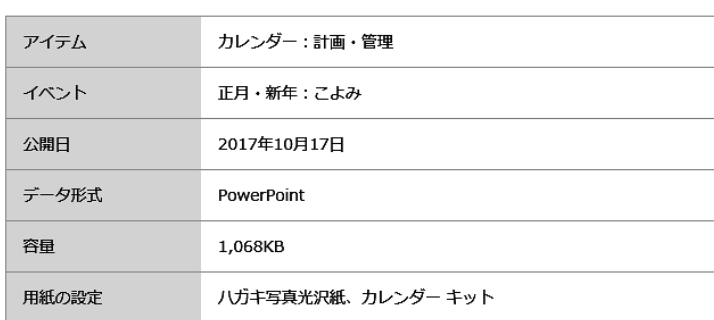

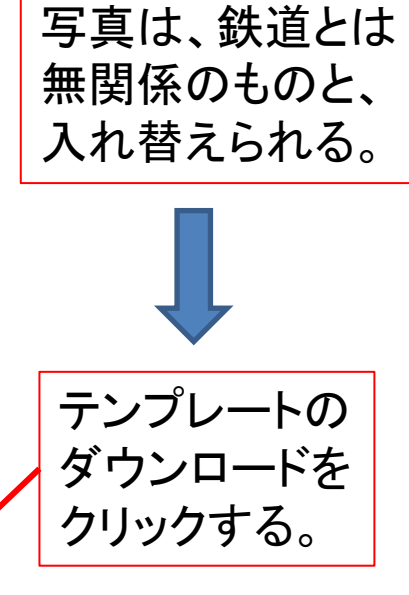

鉄道写真を入れる

テンプレートだが、

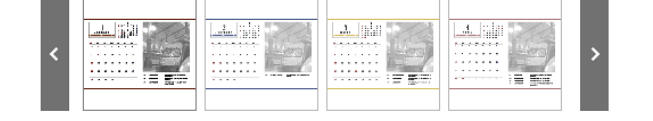

PowerPoint ファイルテンプレートのダウンロード

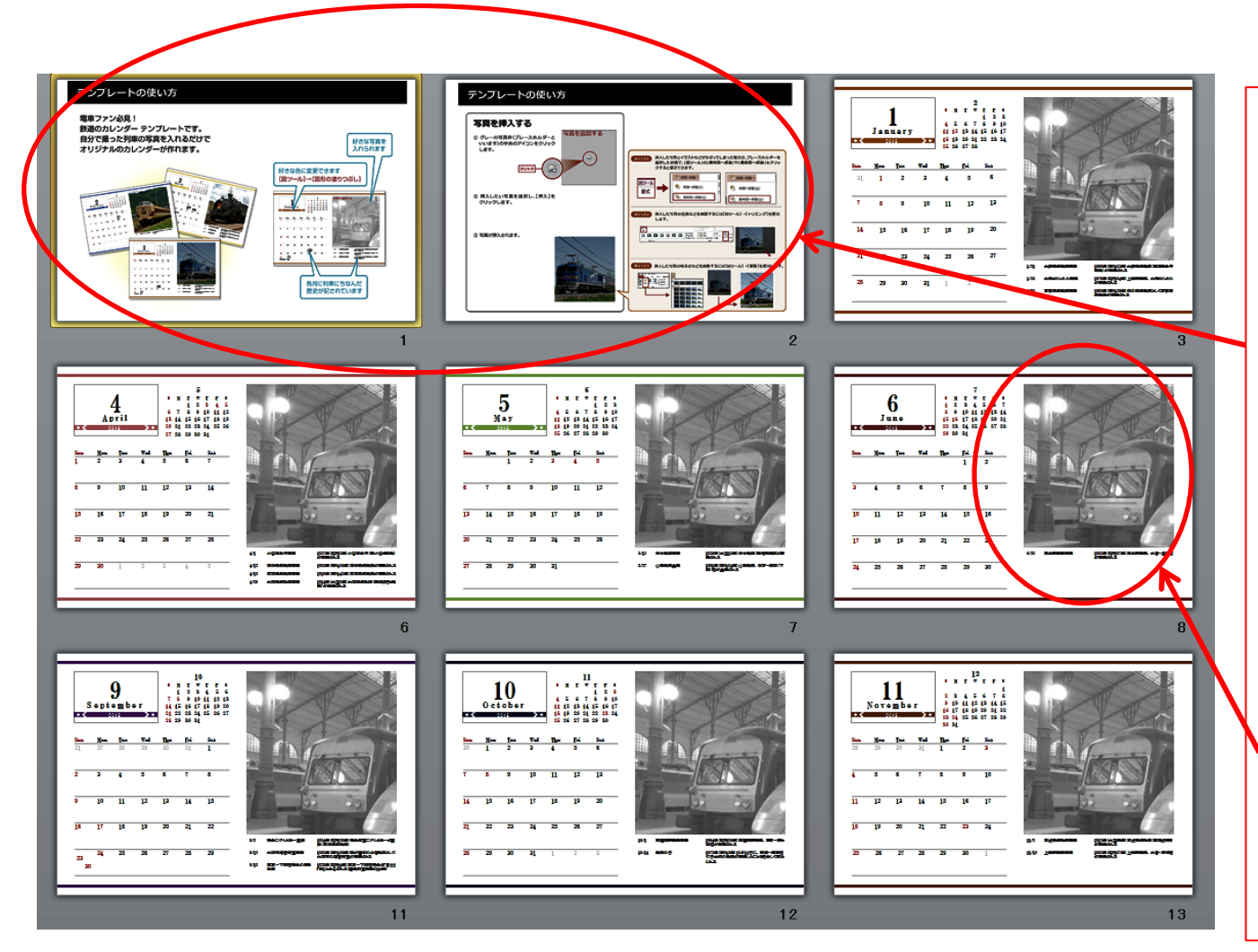

ダウンロードしたフ ァイルは 左のようなもの。

最初の2ページに、 利用方法が 書いてある。

1月から12月までの はがきサイズの 暦がある。 鉄道の写真を 自分のオリジナルな 写真に変えればよい。

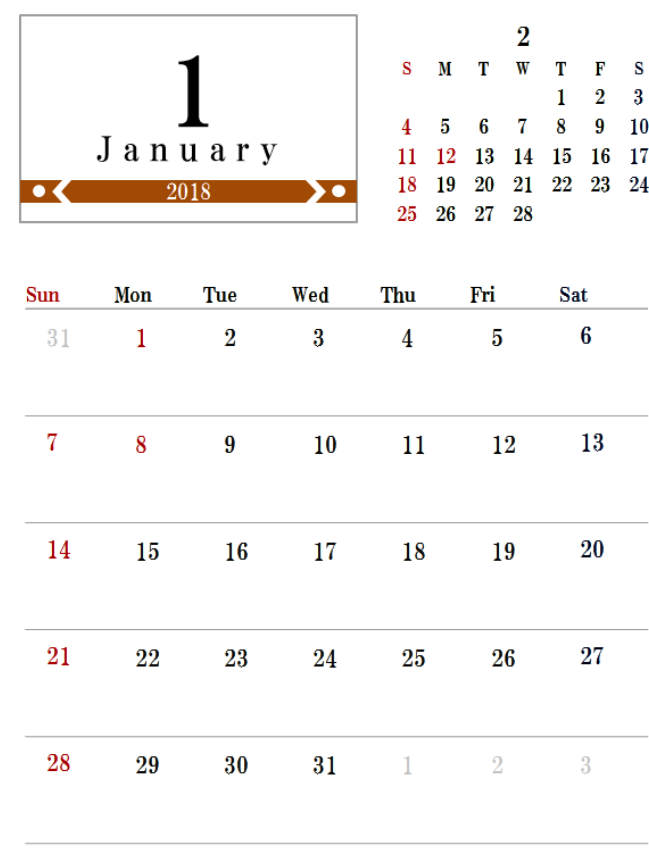

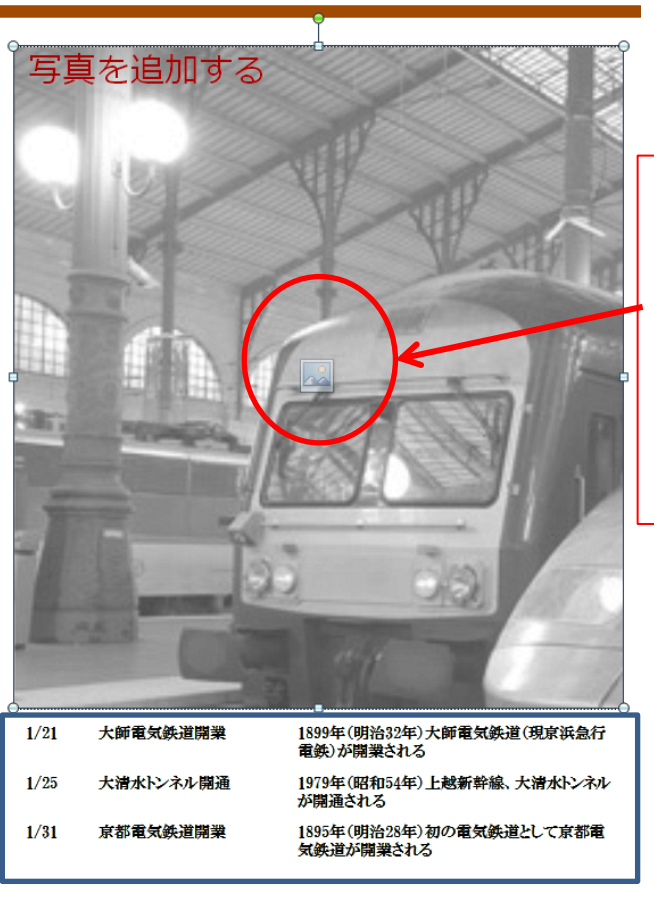

真ん中をクリックすると、 写真を選択する画面に 変わるので、 挿入したい 画像をクリックすれば よい。

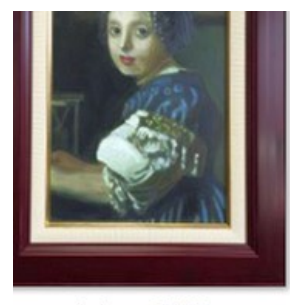

iphone 2167

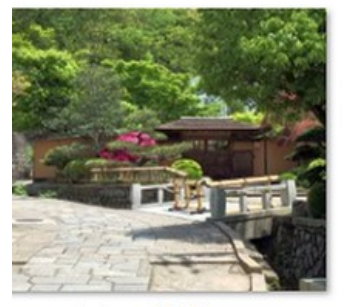

iphone 2533

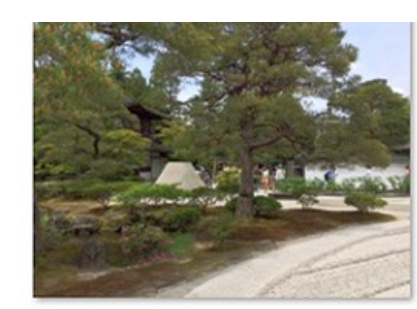

iphone 2508

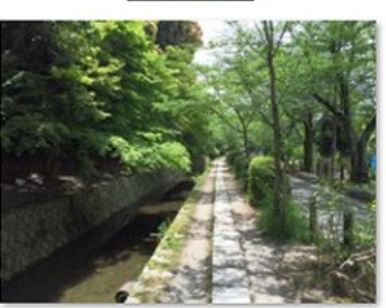

iphone 2539

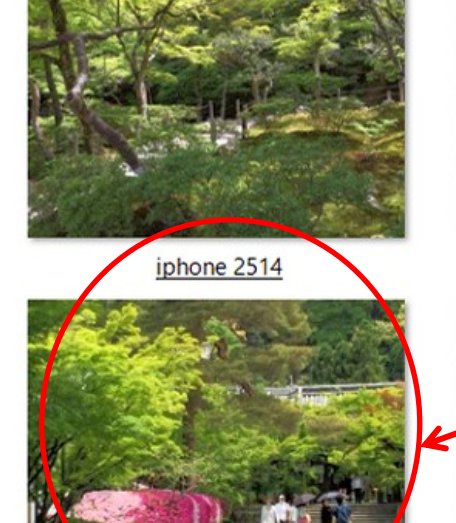

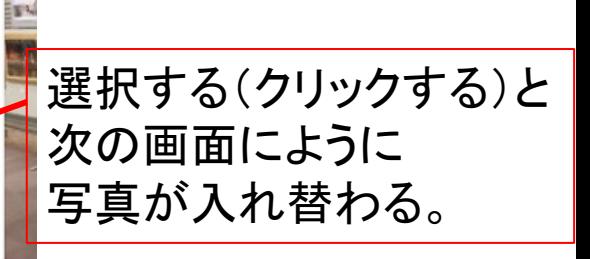

写真を選ぶ画面

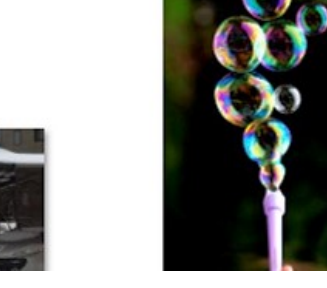

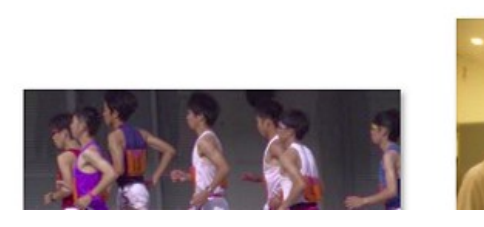

iphone 2550

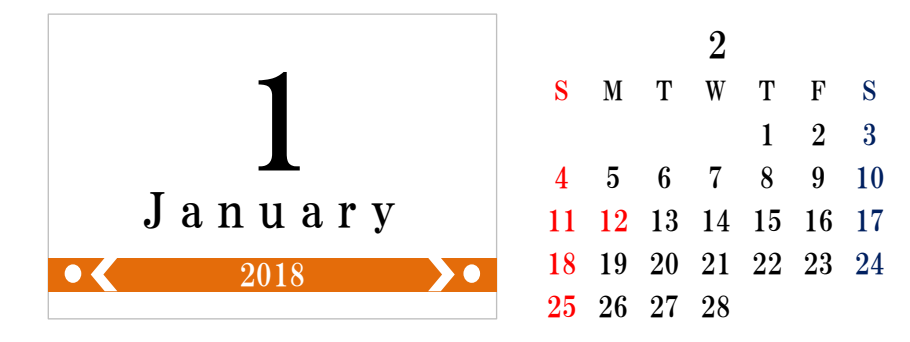

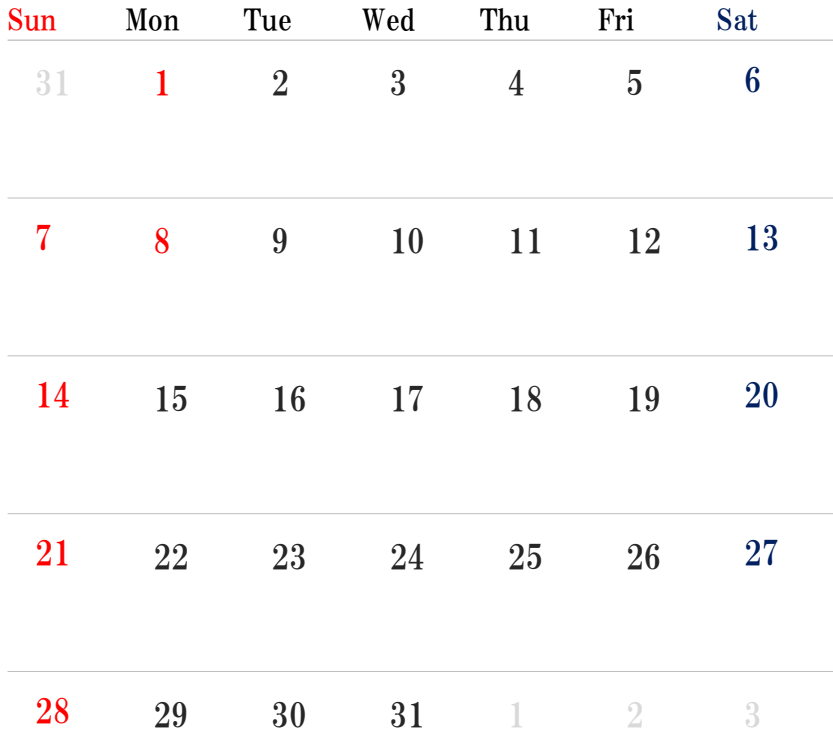

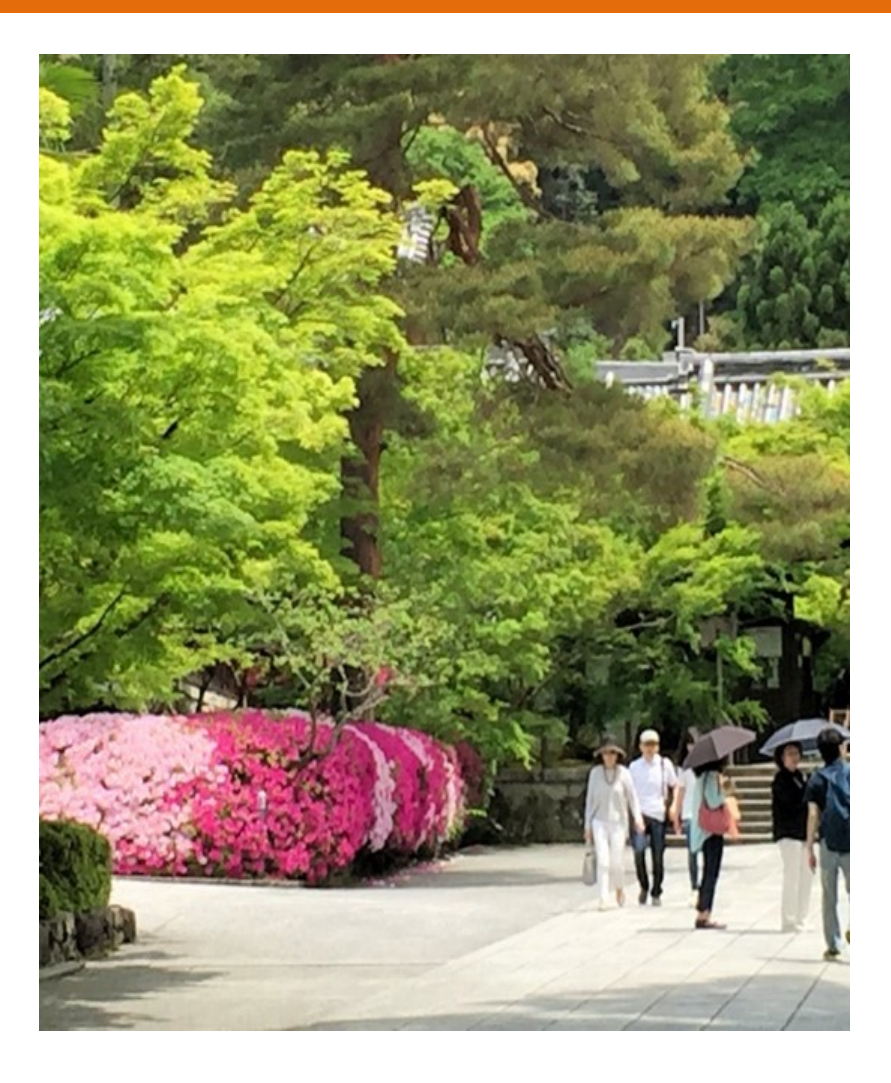

### A4サイズのカレンダー

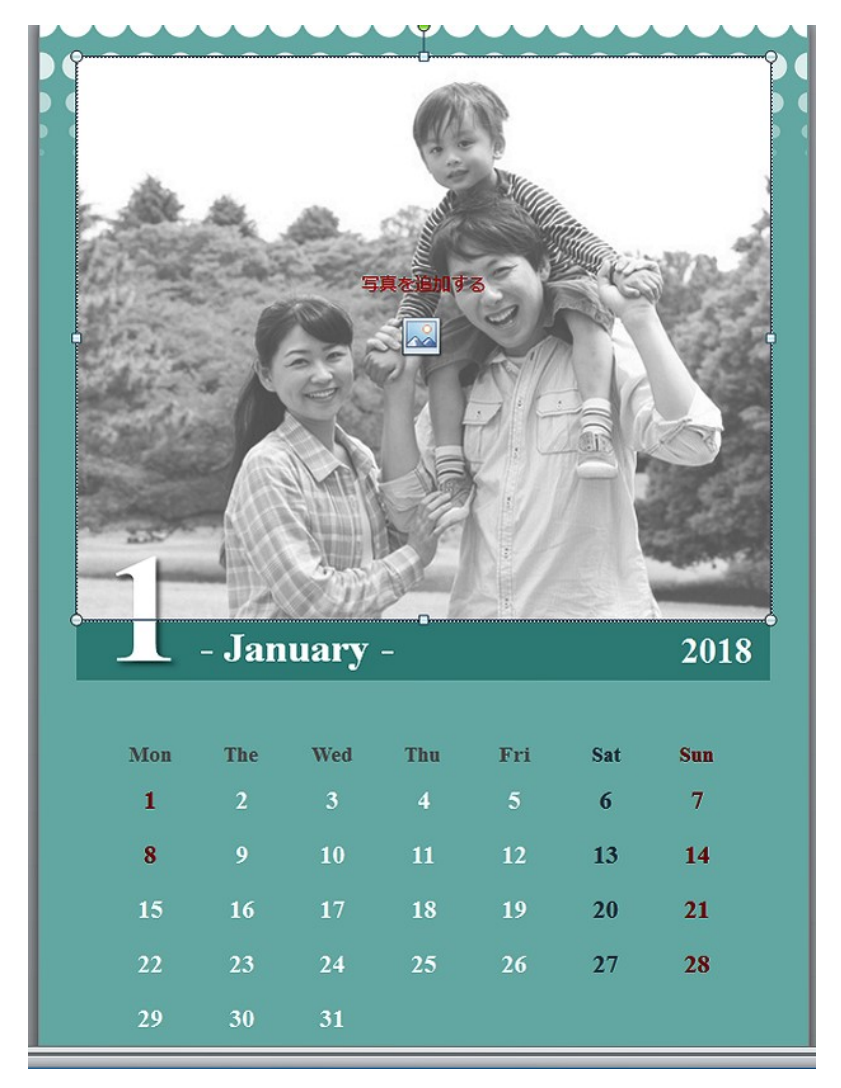

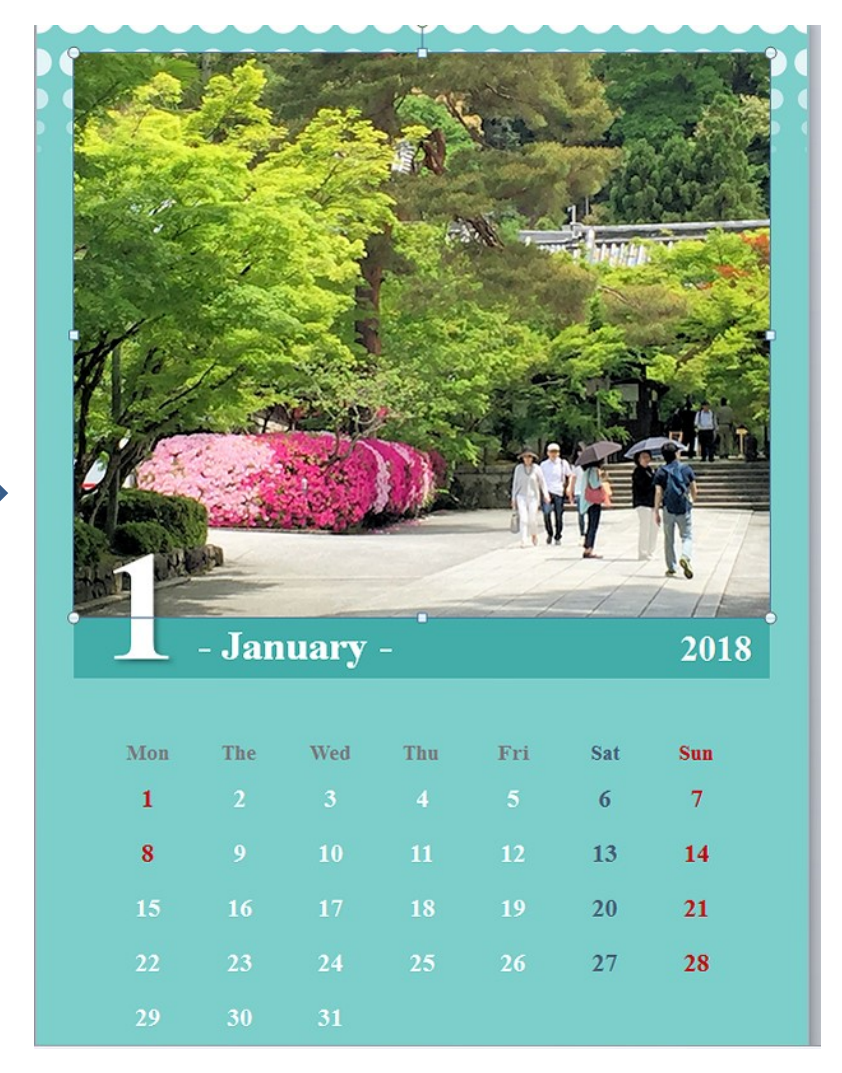

写真を入れ替えて作ったオリジナルなカレンダー 12か月分の写真を用意して、入れ替えていけばよい。

## 2018年のカレンダーの作成

おわり